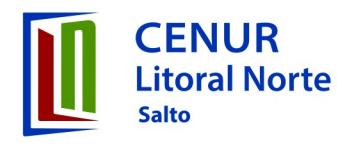

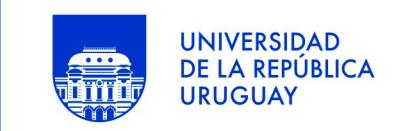

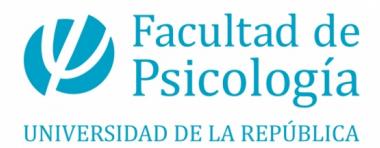

## **Solicitud de pase para continuar la licenciatura de Licenciatura en Psicología**

Este formulario sirve para solicitar pase dentro del Cenur Litoral Norte entre las Sedes Salto-Paysandú

Debes completar el siguiente formulario, imprimirlo y entregarlo en la Bedelía en la que estás actualmente inscript@ adjuntando fotocopia de la cédula.

Una vez recibida la solicitud la Bedelía de origen enviará a la nueva Bedelía tu escolaridad controlada.

## **Fecha de Solicitud:**

## **Cédula de Identidad**: \*

poner sin puntos ni guiones

**Apellidos:** \*

**Nombres:** \*

**correo electrónico: \***

## **celular: \***

solicito Pase a: \*

Salto

Paysandú